## **Hp Deskjet 3745 Color Inkjet Printer Driver Windows 7 Download**

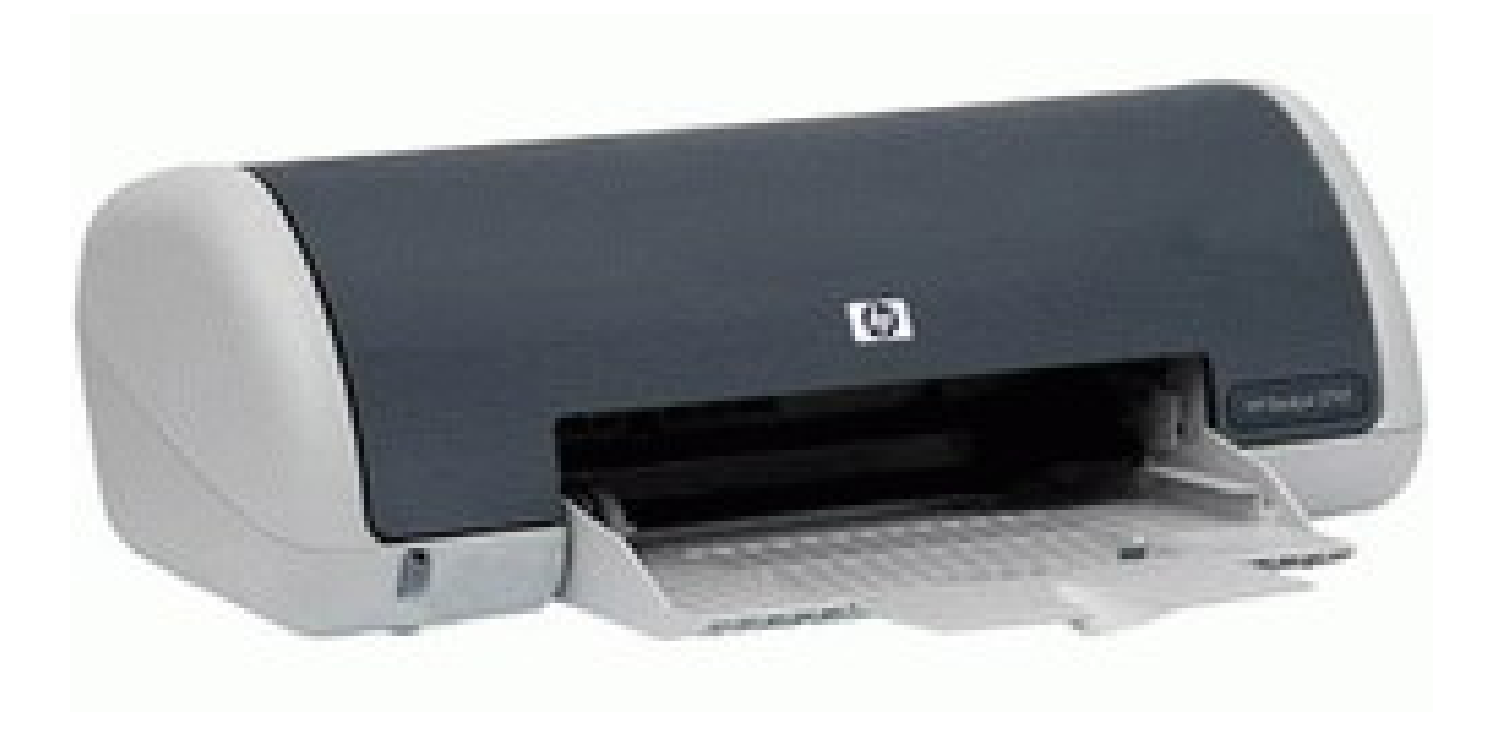

**DOWNLOAD:** <https://tinurli.com/2ik5zy>

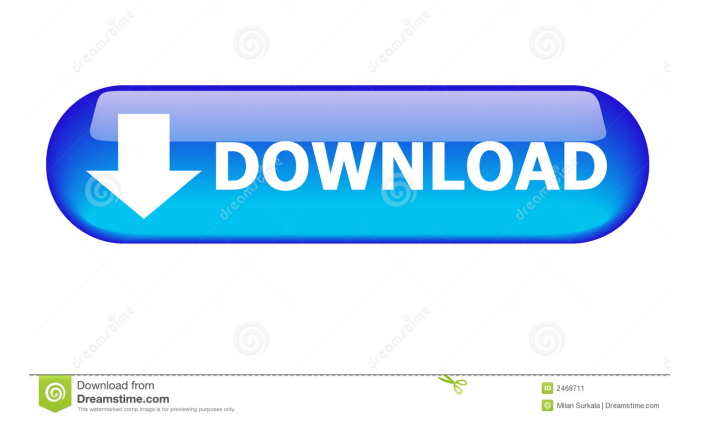

Also check out the driver guide to download a driver for the HP Deskjet 3745 printer from the HP website. If you need to

install the printer or get help, you can contact HP's support team here. If you're trying to figure out how to find the driver for your HP Deskjet 3745 printer, then read our best solutions below to get help. HP Deskjet 3745 Printer Troubleshooting Fix HP Deskjet 3745 Printer Problem with Driver What could cause your printer to not work, whether it's not recognized at all or not recognized as a fax machine? Most likely, it has to do with a malfunction in your Windows operating system, or one of its service packs, or with a third-party software program. Luckily, HP does provide a way to repair printer problems and fix your HP Deskjet 3745 printer driver as well. 1. Check the printer driver version, and download the latest version. The newest version of the HP Deskjet 3745 printer driver is 2.4.0.1. You can download the latest printer driver version from our best solutions below. 2. Download and install the printer driver. On Windows, just download the printer driver from our solutions below, and use HP Deskjet 3745 driver wizard to install it. 3. Print a test page. Once you have downloaded and installed the newest HP Deskjet 3745 printer driver, use a blank piece of paper, and then print a test page. If the printer was uninstalled or the printer driver isn't installed, the test page will not print. If your test page prints fine, then we suggest that you check your power supply and printer cable connections to be sure that they are tight and in good working order. 4. Reinstall the printer driver. Sometimes, a printer will not print due to a driver malfunction. If this is the case, try reinstalling the printer driver by downloading it again from our solutions below. It is also worth mentioning that the previous solutions are only aimed at fixing problems on Windows systems. If you are using a Mac or Linux system, the solutions provided might be inapplicable to you. How to Install the HP Deskjet 3745 Printer Driver on Mac OS X Before installing the HP Deskjet 3745 driver on Mac OS X, you need to install the correct version of Mac OS X first 82157476af

> [resident evil 5 pc jill mod 18](http://reersaaran.yolasite.com/resources/resident-evil-5-pc-jill-mod-18.pdf) [easyboot 6.5.3.729 registration code free download Full](http://mufloemind.yolasite.com/resources/easyboot-653729-registration-code-free-download-Full.pdf) [godofwarascensionpspisofreedownload](http://jetsjourma.yolasite.com/resources/godofwarascensionpspisofreedownload.pdf)